# **TESTING**

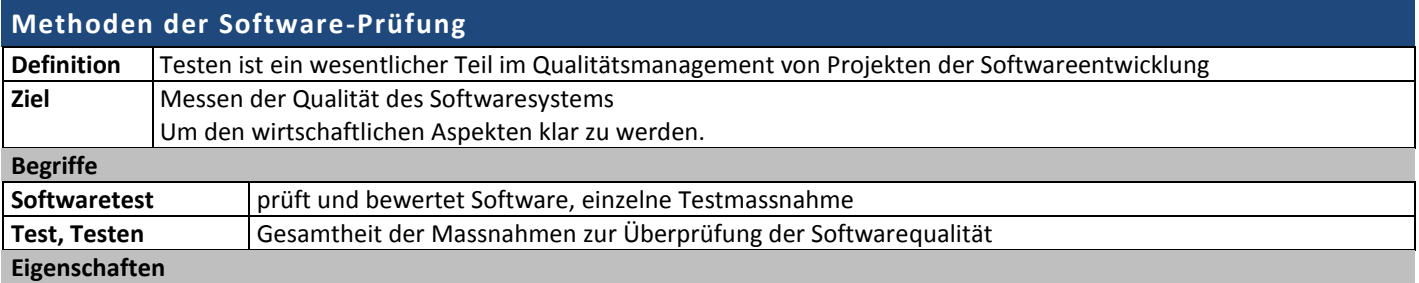

- immaterieller Charakter (also Entwicklung, nicht Fertigung)
- fehlende Stetigkeit (Sprunghafte Änderungen, nicht Verschleisseffekte)
- Geistige Nähe hindert uns, unsere Schwächen zu erkennen
- Nachweis, dass keine Fehler vorhanden sind, ist unmöglich

#### **Software-Lebenslauf**

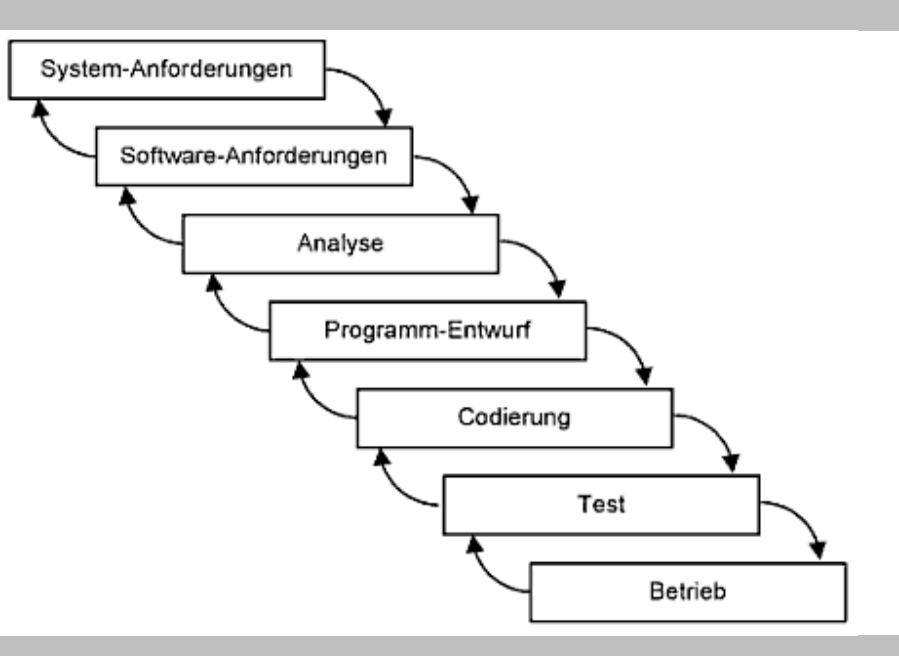

#### **Kostenmodell**

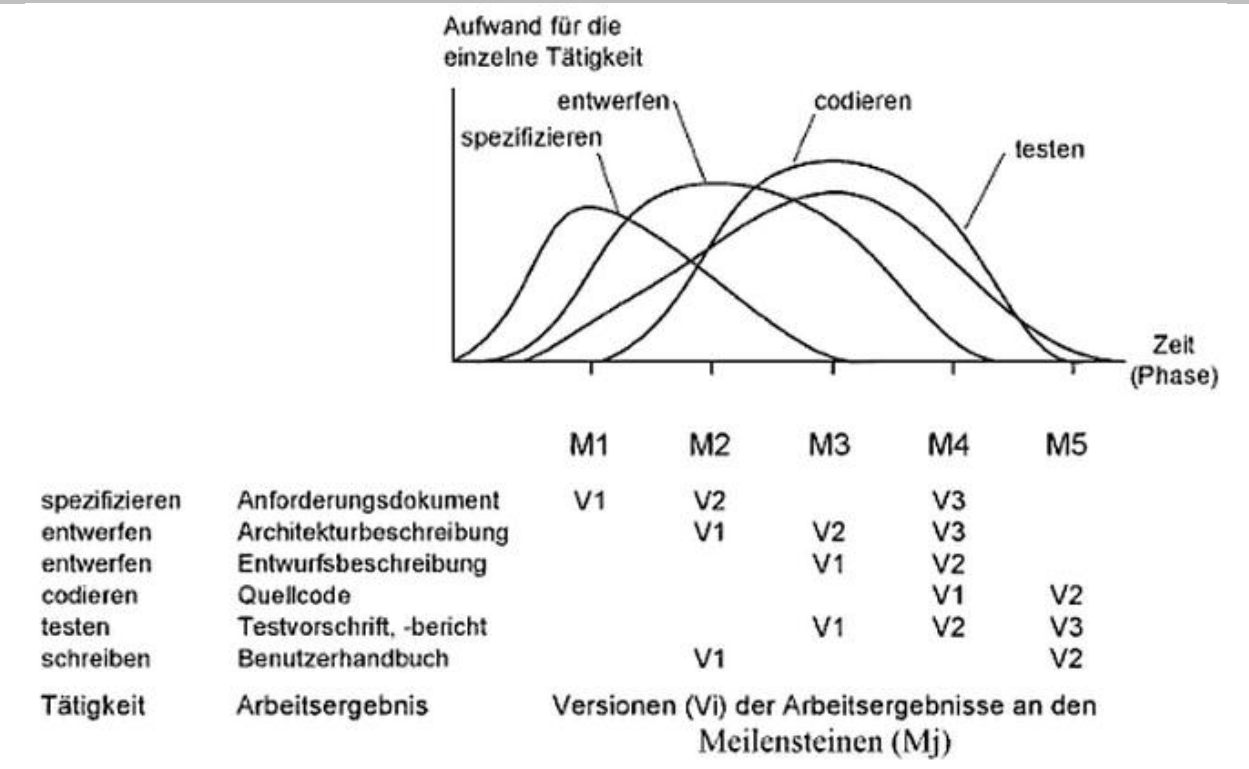

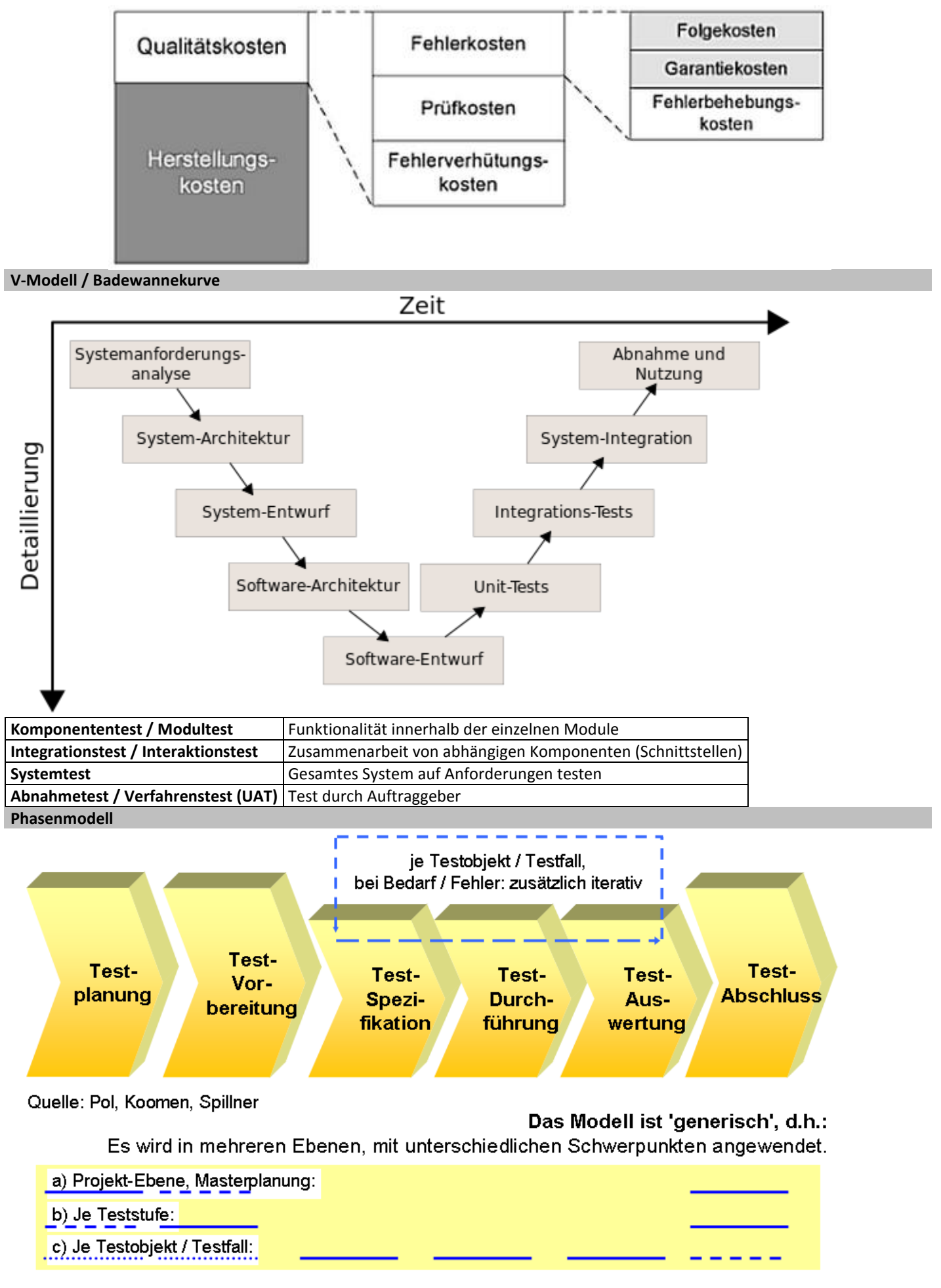

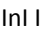

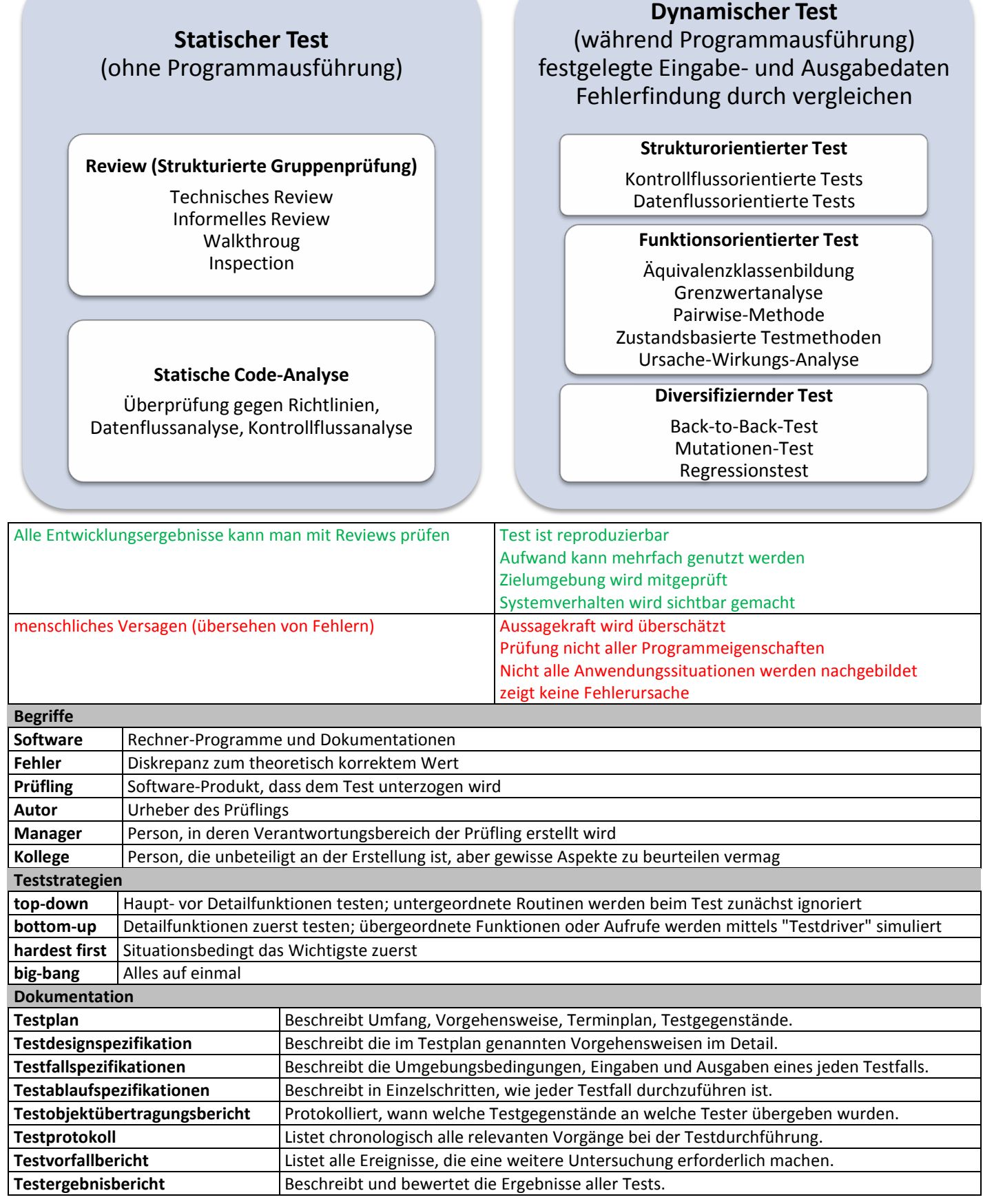

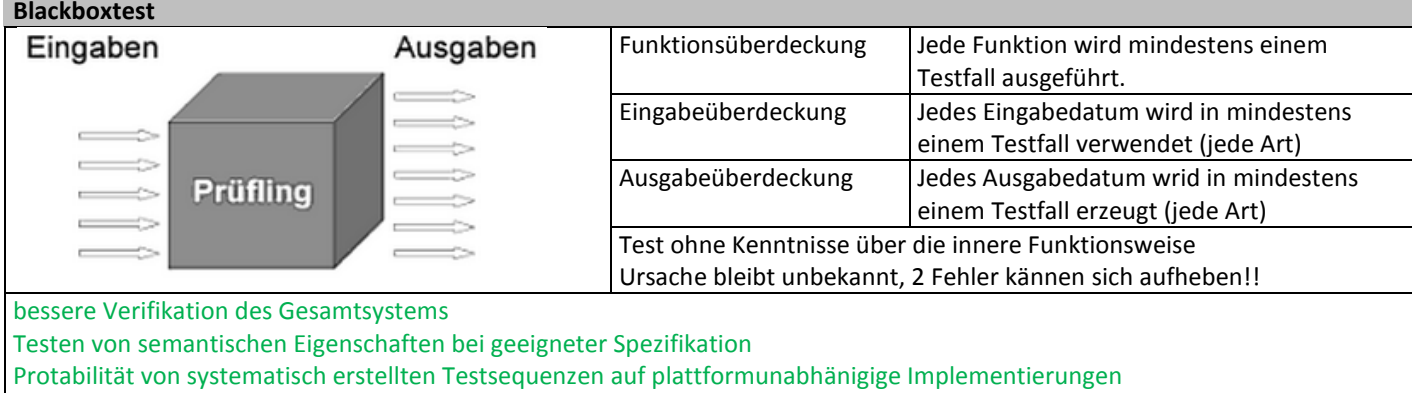

grösserer organisatorischer Aufwand

zusätzlich eingefügte Funktionen bei der Implementierung werder nur durch Zufall getestet testsequenzen einer unzureichendern Spezifikation sind unbrauchbar

**Auswahl der Testfälle**: Grenzwerte, spezielle Werte, Äquivalenzklassenmethode, Klassifikationsbaum-Methode, Entscheidungstabellen, zustandsbezogene Tests, use case Tests, Ursache- und Wirkungsgrad, Auffinden von Robustheits- und Sicherheitsproblemen Fuzzing, Risikoanalyse

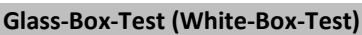

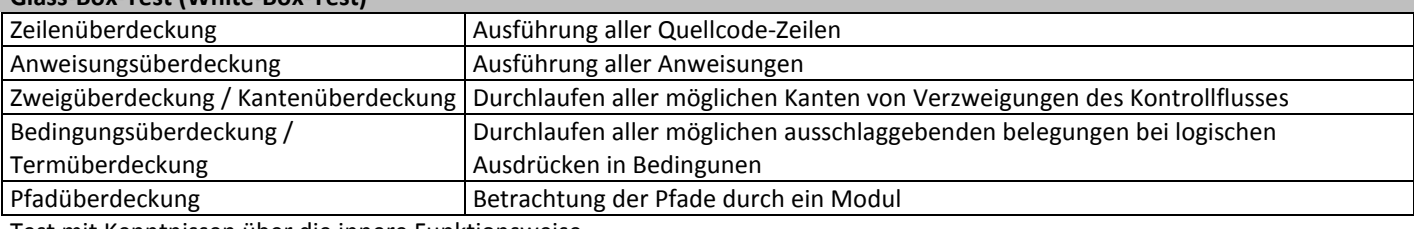

Test mit Kenntnissen über die innere Funktionsweise

#### **Schnittstellen**

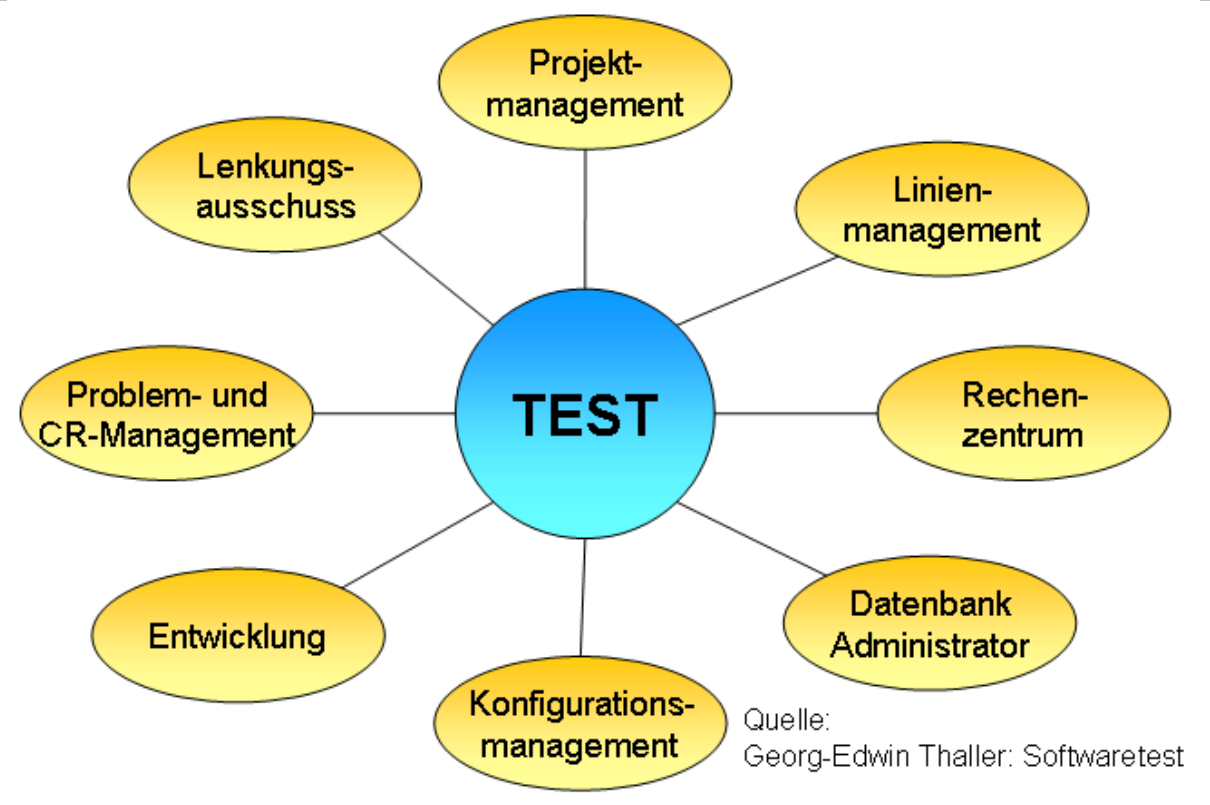

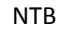

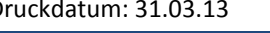

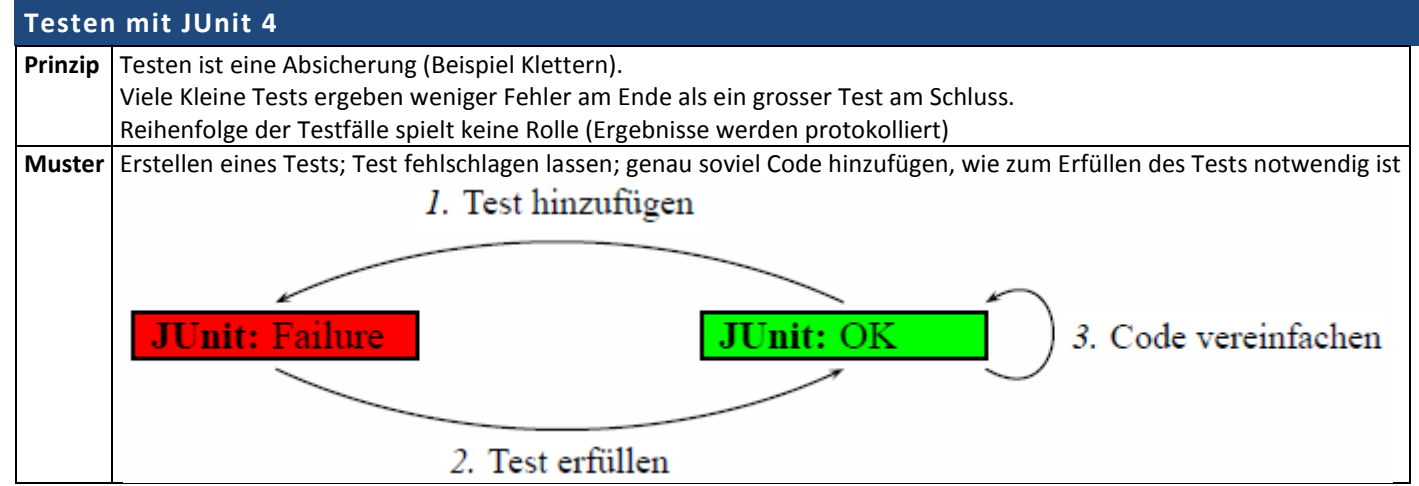

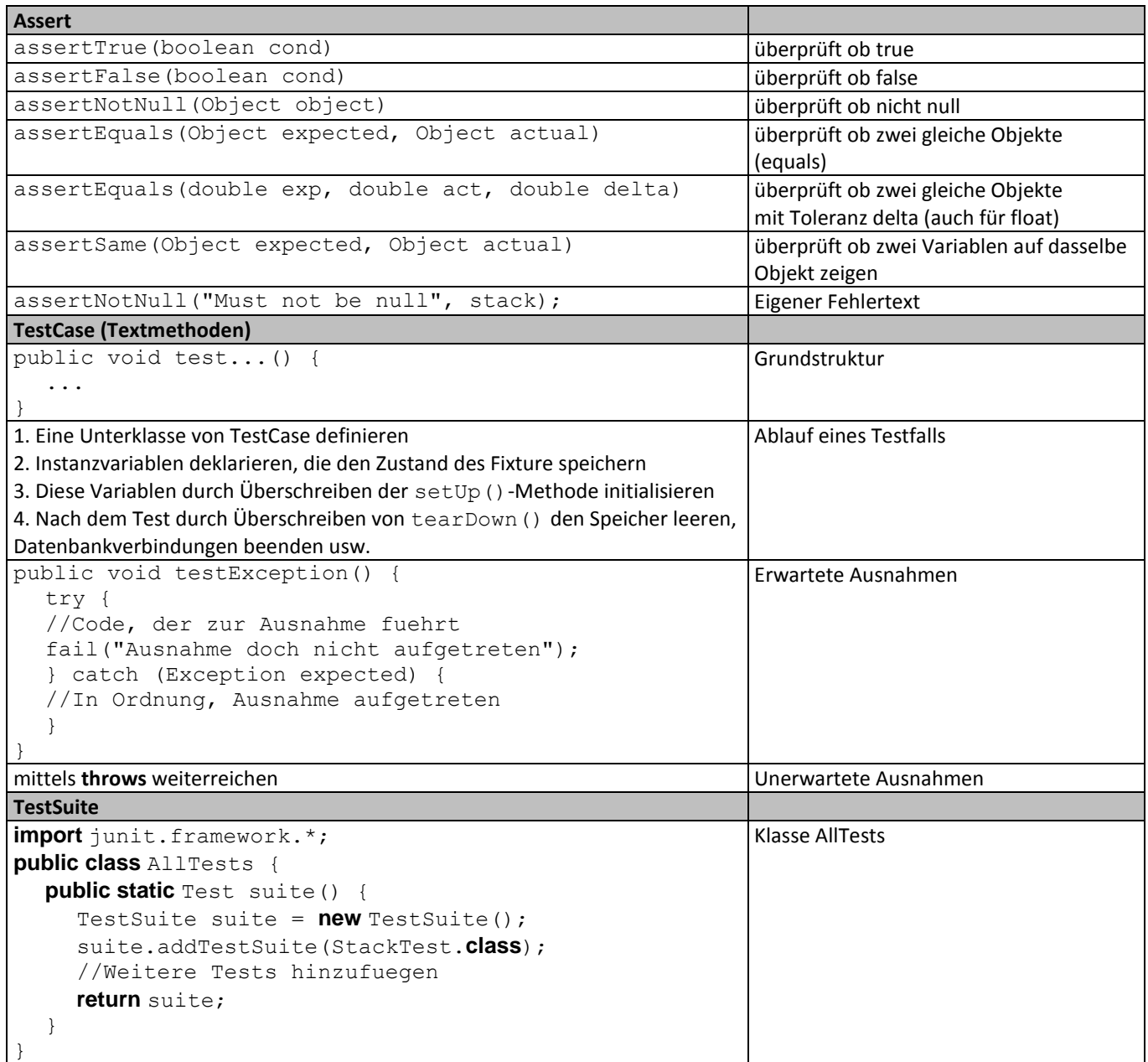

**Assert** stellt statische Methoden zur Verfügung, mit denen tatsächliche Werte mit erwarteten verglichen werden können **TestCase** ist die Klasse, von der alle Tests zwingend erben.

Mittels einer **TestSuite** ist es möglich, mehrere Tests zu einer Sammlung von Tests zusammenzufassen

#### **UML-Diagramm**

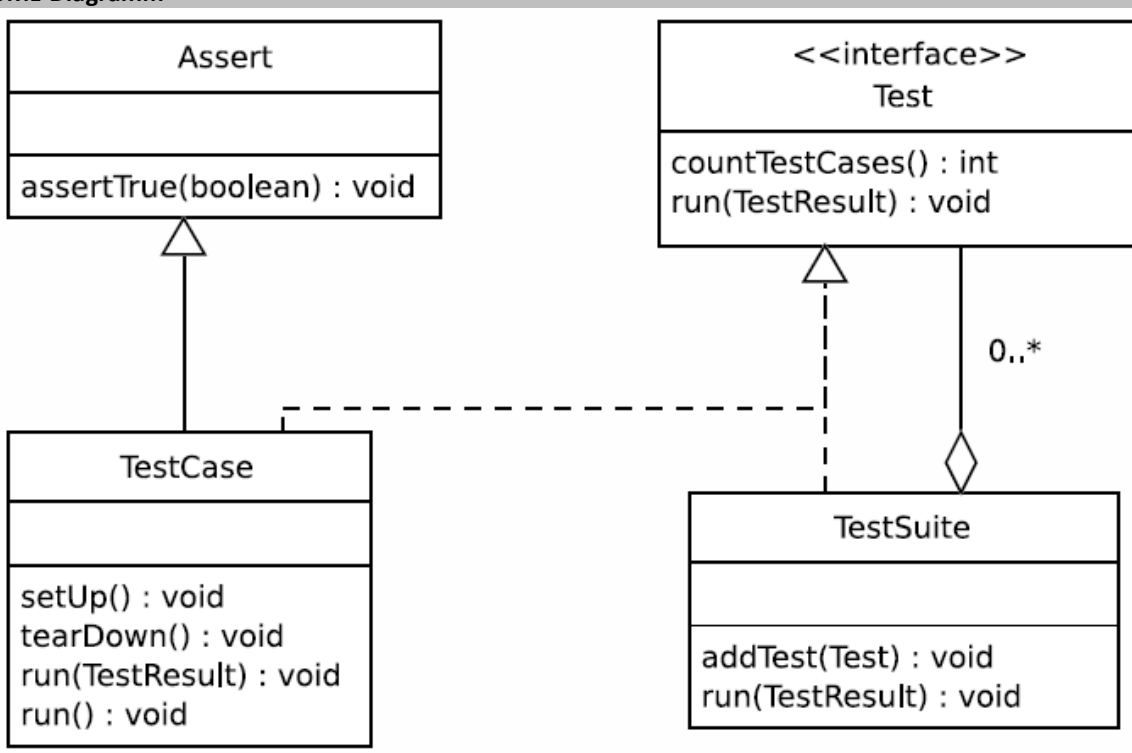

#### **Änderungen durch JUnit4**

- Testklassen müssen nun nicht mehr von TestCase erben
- Die Test-Methoden werden mit der Annotation @Test markiert
- Die Namenskonvention test... entfällt
- Die bisher als setUp() und tearDown() bekannten Methoden werden nun durch die Annotationen @Before bzw. @After realisiert.
- Bei @Before-Initialisierungen werden also zunächst die der Superklasse(n) ausgeführt, dann die der erbenden Klasse, bei den @After-Methoden verhält es sich genau umgekehrt.
- @BeforeClass und @AfterClass um Code nur einmal pro Testklasse auszuführen
- mittels @Ignore kann die Ausführung einzelner Testmethoden zeitweise unterbunden werden.
- für zeitkritische Aufgaben gibt es die Angabe eines Zeitlimits in der Form @Test(timeout = n).

## **Code Coverage mit EclEmma (Eclipse Plug -in)**

Messen, durch welche Klassen, Methoden, Bläcke und Zeilen Code die Abarbeitung lief.

Das Ergebnis lässt auf die Güte dieser Modultests schließen und somit auf die technische Qualität der Software Erlaubt auch die Messung der Testabdeckung ohne vorhergehende Instrumentierung des Codes. Erkennung von totem Code oder nicht benötigte Programmteile

# **Logging mit Logback**

Quelle der Fehlerquelle herausfinden Meldungen flexibel ein und ausschalten

## **Module**

- logback-core lays the groundwork for the other two modules
- logback-classic you can readily switch back and forth between logback and other logging frameworks
- logback-access integrates with Servlet containers, such as Tomcat and Jetty, to provide HTTP-access log functionality